# **Release Notes**

**Produtos:** INTax

**Versão:** 01.19.03

**Data:** 23/01/2023

Este documento é de uso exclusivo dos clientes da **Prosoft** e não pode ser alterado ou utilizado para outros fins sem prévia autorização. Todos os direitos reservados © 2021 **Prosoft**.

# **SUMÁRIO**

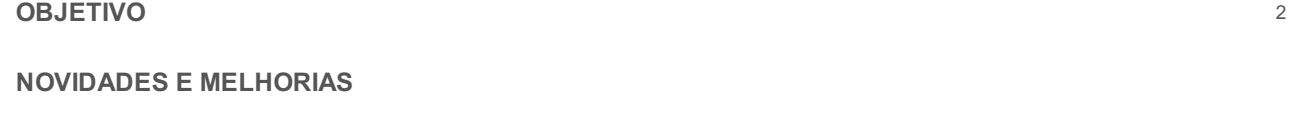

## INTax

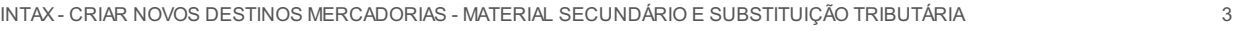

# **MANUTENÇÕES**

Lista de Manutenções **5** 

### **OBJETIVO**

Este documento tem como objetivo apresentar aos usuários e demais interessados as últimas informações sobre as implementações de novas funcionalidades e/ou recursos, melhorias e correções efetuadas nessa atualização do sistema.

Recomendamos a leitura atenta de todo o documento.

#### **NOVIDADES E MELHORIAS**

## INTAX

#### **INTAX - CRIAR NOVOS DESTINOS MERCADORIAS - MATERIAL SECUNDÁRIO E SUBSTITUIÇÃO TRIBUTÁRIA (19.3)**

#### *eFiscal/ Intax/ Classificação*

Criação de novos Destinos da mercadoria: **Material Secundário** e **Substituição Tributária**

Implementado na tela geral da Classificação a apresentação dos novos destinos da mercadoria no campo: Definir destino da mercadoria em lote

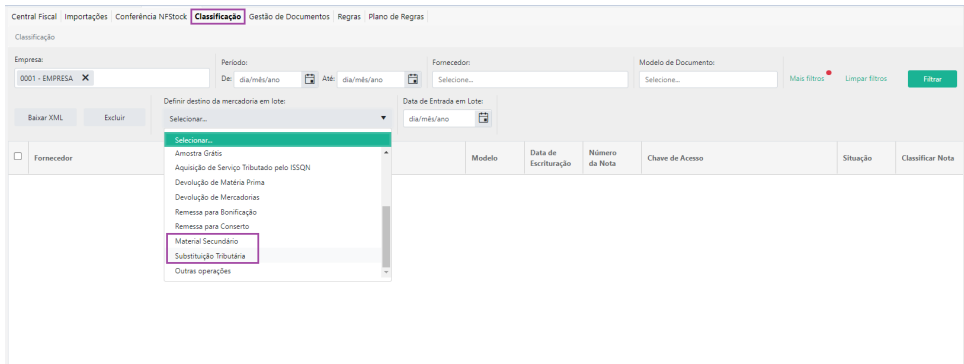

Implementado na tela da Classificação, ao abrir uma nota, a apresentação dos novos destinos da mercadoria no campo: Definir destino da mercadoria em lote

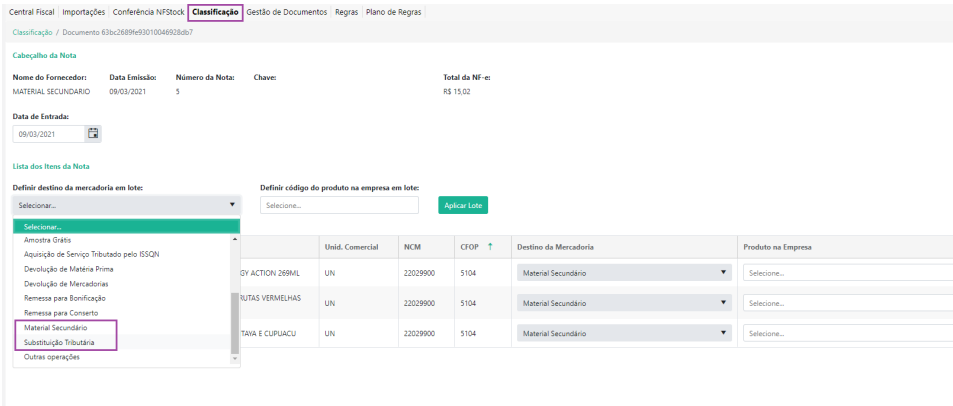

Implementado na tela da Classificação, ao abrir uma nota, dentro dos itens, a apresentação dos novos destinos da mercadoria no campo: Destino da mercadoria

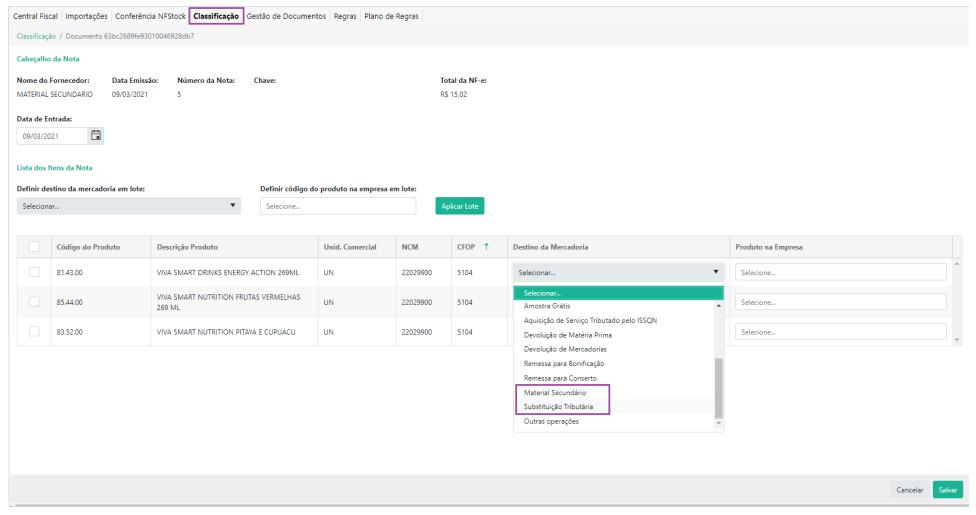

#### *eFiscal/ Intax/Gestão de Documentos*

Implementado também na Gestão de Documentos, ao Reclassificar uma nota, tanto no campo: Definir destino da mercadoria em lote, quanto no campo: Destino da mercadoria, a apresentação dos novos destinos:

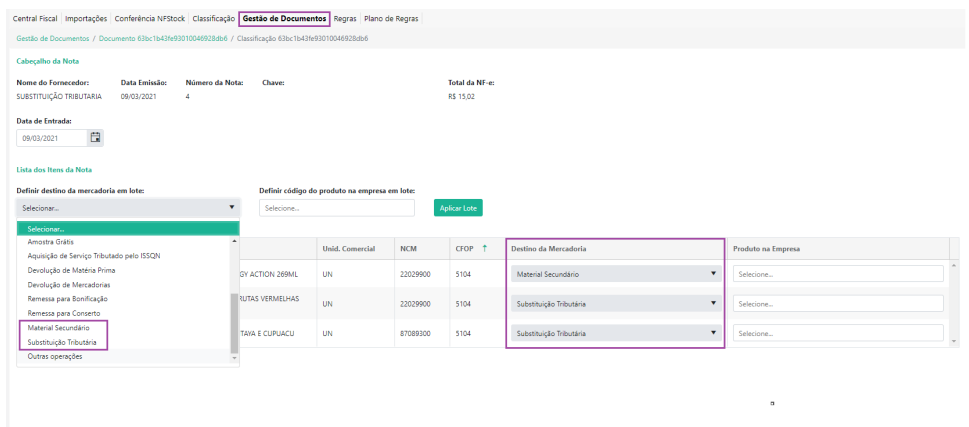

Com isso, será possível efetuar a criação de regras utilizando esses novos destinos como condição e ter o CFOP das notas alterado.

# **MANUTENÇÕES**

## Lista de Manutenções

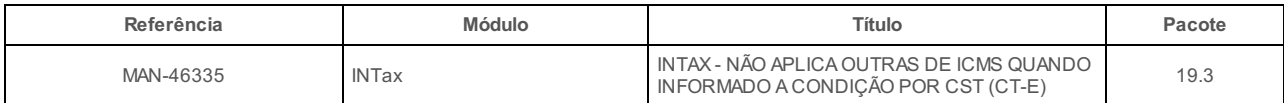